#### **Lexical Analysis**

#### **Finite Automata**

(Part 2 of 2)

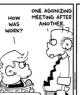

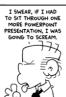

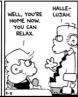

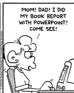

#### Kinder, Gentler Nation

- In our post drop-deadline world ...
- ... things get easier.
- While we're here: reading quiz.

#### Summary

- Regular expressions provide a concise notation for string patterns
- Use in lexical analysis requires small extensions
  - To resolve ambiguities
  - To handle errors
- Good algorithms known (next)
  - Require only single pass over the input
  - Few operations per character (table lookup)

#### Finite Automata

- Regular expressions = specification
- Finite automata = implementation
- · A finite automaton consists of
  - An input alphabet  $\Sigma$
  - A set of states S
  - A start state n
  - A set of accepting states  $\mathbf{F} \subseteq \mathbf{S}$
  - A set of transitions state  $\rightarrow^{input}$  state

#### Finite Automata

• Transition

$$s_1 \rightarrow^a s_2$$

• Is read

In state  $s_1$  on input "a" go to state  $s_2$ 

- If end of input (or no transition possible)
  - If in accepting state  $\Rightarrow$  accept
  - Otherwise ⇒ reject

#### Finite Automata State Graphs

• A state

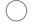

• The start state

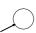

• An accepting state

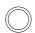

• A transition

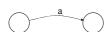

#### A Simple Example

• A finite automaton that accepts only "1"

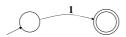

 A finite automaton <u>accepts</u> a string if we can follow transitions labeled with the characters in the string from the start to some accepting state

#### Another Simple Example

- A finite automaton accepting any number of 1's followed by a single 0
- Alphabet  $\Sigma = \{0,1\}$

Check that "1110" is accepted but "110..." is not

#### And Another Example

- Alphabet  $\Sigma = \{0,1\}$
- What language does this recognize?

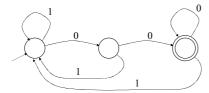

3

#### And Another Example

• Alphabet still  $\Sigma = \{0, 1\}$ 

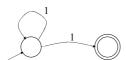

- The operation of the automaton is not completely defined by the input
  - On input "11" the automaton could be in either state

#### **Epsilon Moves**

• Another kind of transition: ε-moves

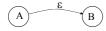

Machine can move from state A to state B

without reading input

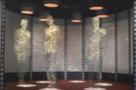

## Deterministic and Nondeterministic Automata

- Deterministic Finite Automata (DFA)
  - One transition per input per state
  - No ε-moves
- Nondeterministic Finite Automata (NFA)
  - Can have multiple transitions for one input in a given state
  - Can have  $\epsilon$ -moves
- · Finite automata have finite memory
  - Need only to encode the current state

44.

#### **Execution of Finite Automata**

- A DFA can take only one path through the state graph
  - Completely determined by input
- NFAs can choose
  - Whether to make  $\epsilon\text{-moves}$
  - Which of multiple transitions for a single input to take

#### Acceptance of NFAs

• An NFA can get into multiple states

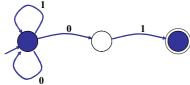

- Input: 1 0 1
- Rule: NFA accepts if it can get in a final state

#### NFA vs. DFA (1)

- NFAs and DFAs recognize the same set of languages (regular languages)
  - They have the same expressive power
- DFAs are easier to implement
  - There are no choices to consider

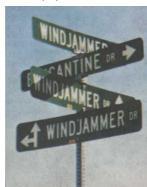

| _ |  |  |  |
|---|--|--|--|
| - |  |  |  |
| - |  |  |  |
| - |  |  |  |
| - |  |  |  |
| - |  |  |  |
| - |  |  |  |
|   |  |  |  |
|   |  |  |  |
| _ |  |  |  |
| _ |  |  |  |
| _ |  |  |  |
| _ |  |  |  |
| _ |  |  |  |
|   |  |  |  |
|   |  |  |  |
| _ |  |  |  |
|   |  |  |  |
|   |  |  |  |
| _ |  |  |  |
| _ |  |  |  |
| _ |  |  |  |
| _ |  |  |  |
| _ |  |  |  |
| _ |  |  |  |

#### NFA vs. DFA (2)

• For a given language the NFA can be simpler than the DFA

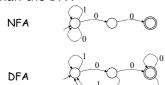

• DFA can be *exponentially* larger than NFA

# Regular Expressions to Finite Automata

• High-level sketch

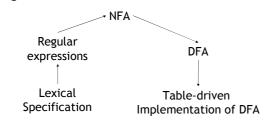

#### Regular Expressions to NFA (1)

- For each kind of rexp, define an NFA
  - Notation: NFA for rexp A

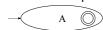

• For  $\epsilon$ 

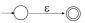

• For input a

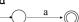

#### Regular Expressions to NFA (2)

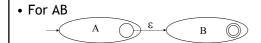

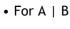

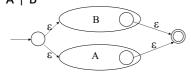

#### Regular Expressions to NFA (3)

• For A\*

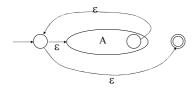

## Example of RegExp -> NFA conversion

- Consider the regular expression  $(1 \mid 0)*1$
- The NFA is

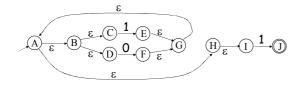

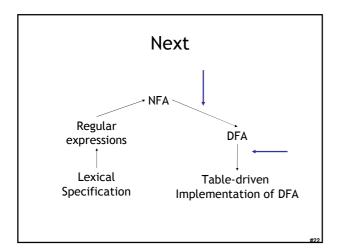

#### NFA to DFA: The Trick

- Simulate the NFA
- · Each state of DFA
  - = a non-empty subset of states of the NFA
- Start state
  - = the set of NFA states reachable through  $\epsilon\text{-moves}$  from NFA start state
- $\bullet$  Add a transition S  $\to^a$  S' to DFA iff
  - S' is the set of NFA states reachable from the states in S after seeing the input a
    - $\bullet$  considering  $\epsilon\text{-moves}$  as well

# NFA $\rightarrow$ DFA Example $\begin{array}{c} \varepsilon \\ A \varepsilon B \varepsilon O F \varepsilon G \end{array}$ $\begin{array}{c} \varepsilon \\ 0 F GABCDHI \end{array}$ $\begin{array}{c} 0 \\ 1 EJGABCDHI \end{array}$

#### NFA $\rightarrow$ DFA: Remark

- An NFA may be in many states at any time
- How many different states?
- If there are N states, the NFA must be in some subset of those N states
- How many non-empty subsets are there?
  - $2^N$  1 = finitely many

#### Implementation

- A DFA can be implemented by a 2D table T
  - One dimension is "states"
  - Other dimension is "input symbols"
  - For every transition  $S_i \rightarrow^a S_k$  define T[i,a] = k
- DFA "execution"
  - If in state  $S_i$  and input a, read T[i,a] = k and skip to state  $S_k$
  - Very efficient

#### Table Implementation of a DFA

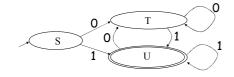

|   | 0 | 1 |
|---|---|---|
| S | Т | U |
| Т | Т | U |
| U | Т | U |

| - |      |      |
|---|------|------|
| _ |      |      |
|   |      |      |
| - |      |      |
| _ |      |      |
|   |      |      |
| - |      |      |
| _ |      |      |
|   |      |      |
|   |      |      |
|   |      |      |
|   |      |      |
|   |      |      |
|   |      |      |
| - |      |      |
| _ |      |      |
|   |      |      |
| - |      |      |
| - |      |      |
|   |      |      |
|   |      |      |
| - |      |      |
|   |      |      |
|   |      |      |
|   |      |      |
|   |      |      |
| - |      |      |
| _ | <br> | <br> |
|   | <br> |      |
| - |      |      |
| _ |      |      |
|   |      |      |
|   |      |      |

#### Implementation (Cont.)

- NFA  $\rightarrow$  DFA conversion is at the heart of tools such as flex or ocamllex
- But, DFAs can be huge
- In practice, flex-like tools trade off speed for space in the choice of NFA and DFA representations

#### PA1: Lexical Analysis

- Correctness is job #1.
  - And job #2 and #3!
- Tips on building large systems:
  - Keep it simple
  - Design systems that can be tested
  - Don't optimize prematurely
  - It is easier to modify a working system than to get a system working

#### Lexical Analyzer Generator

- Tools like *lex* and *flex* and *ocamllex* will build lexers for you!
- You will use this for PA1

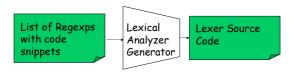

- I'll explain ocamllex; others are similar
  - See PA1 documentation

| <u>-                                    </u> |      |
|----------------------------------------------|------|
|                                              |      |
|                                              |      |
|                                              |      |
|                                              |      |
|                                              |      |
|                                              |      |
|                                              |      |
|                                              |      |
|                                              |      |
|                                              |      |
|                                              |      |
|                                              |      |
|                                              |      |
|                                              |      |
|                                              |      |
|                                              |      |
|                                              |      |
|                                              |      |
|                                              |      |
|                                              |      |
|                                              |      |
|                                              |      |
|                                              |      |
|                                              |      |
|                                              | <br> |
|                                              |      |
|                                              |      |
|                                              |      |
|                                              |      |
|                                              |      |
|                                              |      |
|                                              |      |
|                                              |      |
|                                              |      |
|                                              |      |
|                                              |      |
|                                              |      |
|                                              | <br> |
|                                              |      |
|                                              |      |
|                                              |      |
|                                              |      |
|                                              |      |
|                                              |      |
|                                              |      |
|                                              |      |
|                                              |      |
|                                              |      |
|                                              |      |
|                                              |      |
|                                              |      |
|                                              |      |
|                                              |      |
|                                              |      |
|                                              |      |
|                                              |      |
|                                              |      |
|                                              |      |
|                                              |      |
|                                              |      |
|                                              |      |
|                                              |      |
|                                              |      |
|                                              |      |
|                                              |      |
|                                              |      |
|                                              |      |

#### 

#### 

## 

**Adding Winged Comments** 

"//" { eol\_comment }
| ''' { Tok\_Divide }
| digit digit\* { let token\_string = Lexing.lexeme lexbuf in let token\_val = int\_of\_string token\_string in Tok\_integer(token\_val) }
| \_ { Printf.printf "Error!\n"; exit 1 }

and eol\_comment = parse
 '\n' { initial lexbuf }
| \_ { eol\_comment lexbuf }

### Using Lexical Analyzer Generators \$ ocamllex lexer.mll 45 states, 1083 transitions, table size 4602 bytes (\* your main.ml file ... \*) let file\_input = open\_in "file.cl" in let lexbuf = Lexing.from\_channel file\_input in let token = Lexer.initial lexbuf in match token with | Tok\_Divide -> printf "Divide Token!\n" | Tok\_Integer(x) -> printf "Integer Token = %d\n" x How Big Is PA1? • The reference "lexer.mll" file is 88 lines - Perhaps another 20 lines to keep track of input line numbers - Perhaps another 20 lines to open the file and get a list of tokens - Then 65 lines to serialize the output - I'm sure it's possible to be smaller! • Conclusion: - This isn't a code slog, it's about careful forethought and precision. Homework • Friday: PA1 due • Next Tuesday: Chapters 2.3 - 2.3.2 - Optional Wikipedia article